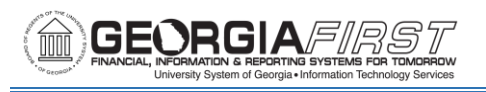

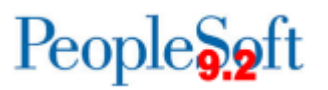

## **RELEASE NOTES**

The purpose of these Release Notes is to inform PeopleSoft Financials technical staff and functional users of the scheduled 5.84 release of BOR functional application enhancements.

Release Notes and other accompanying documentation for this release can be found on the Georgia*FIRST* [Financials website.](/gafirst-fin/releases)

## **Release 5.84**

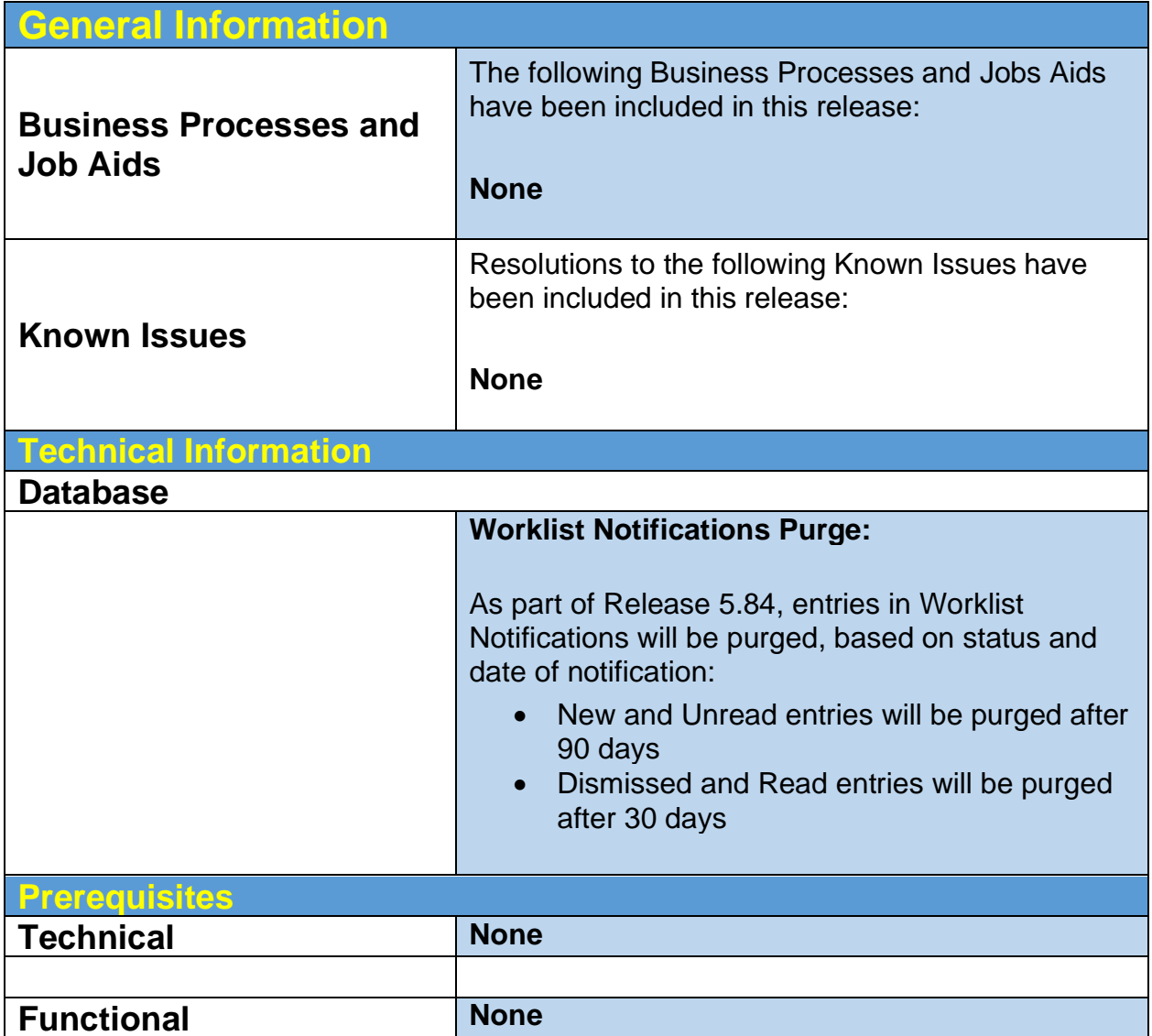

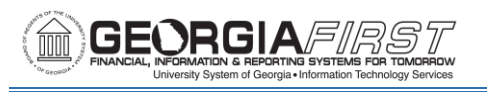

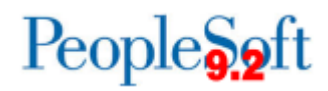

**Module Specific Information**

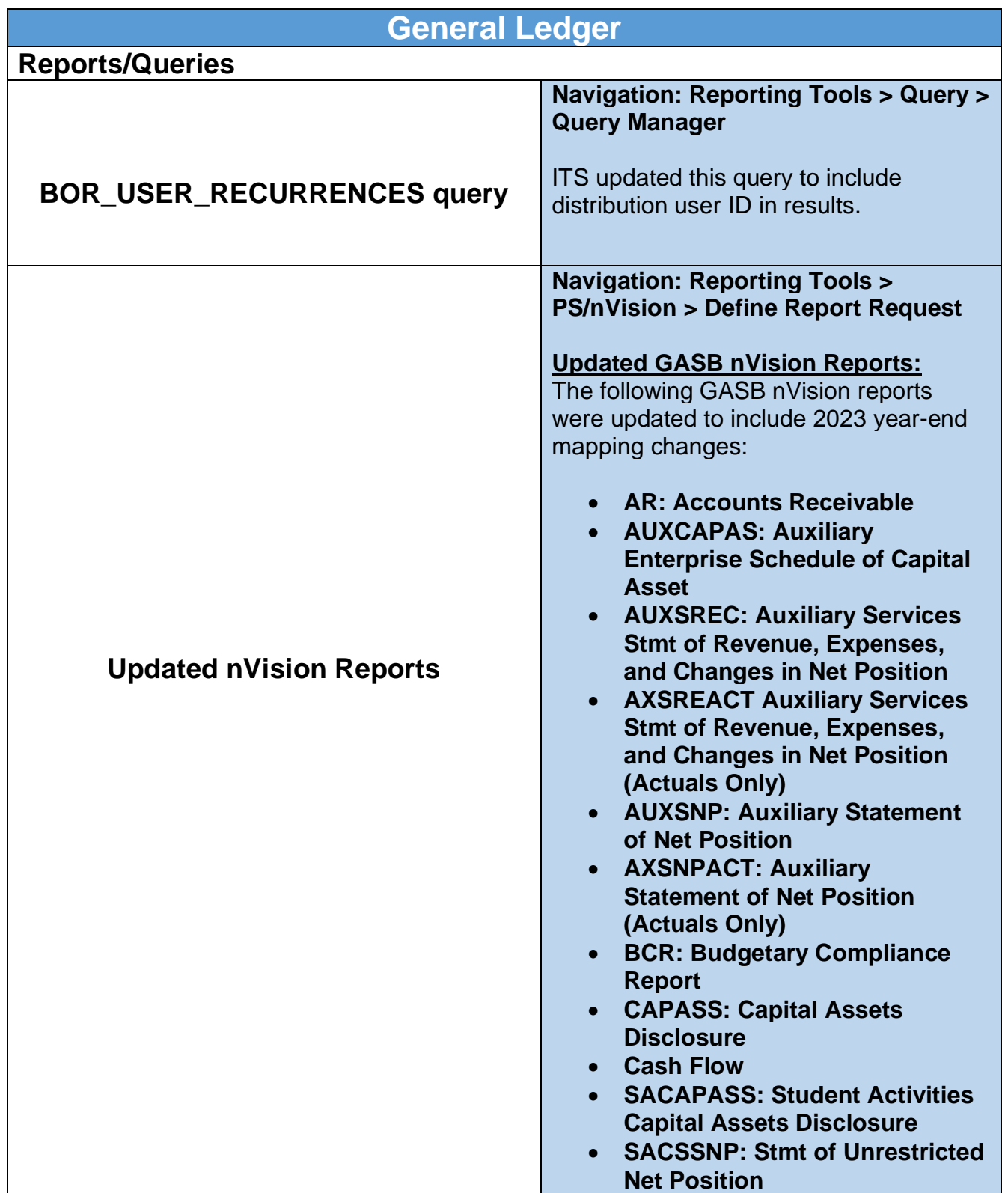

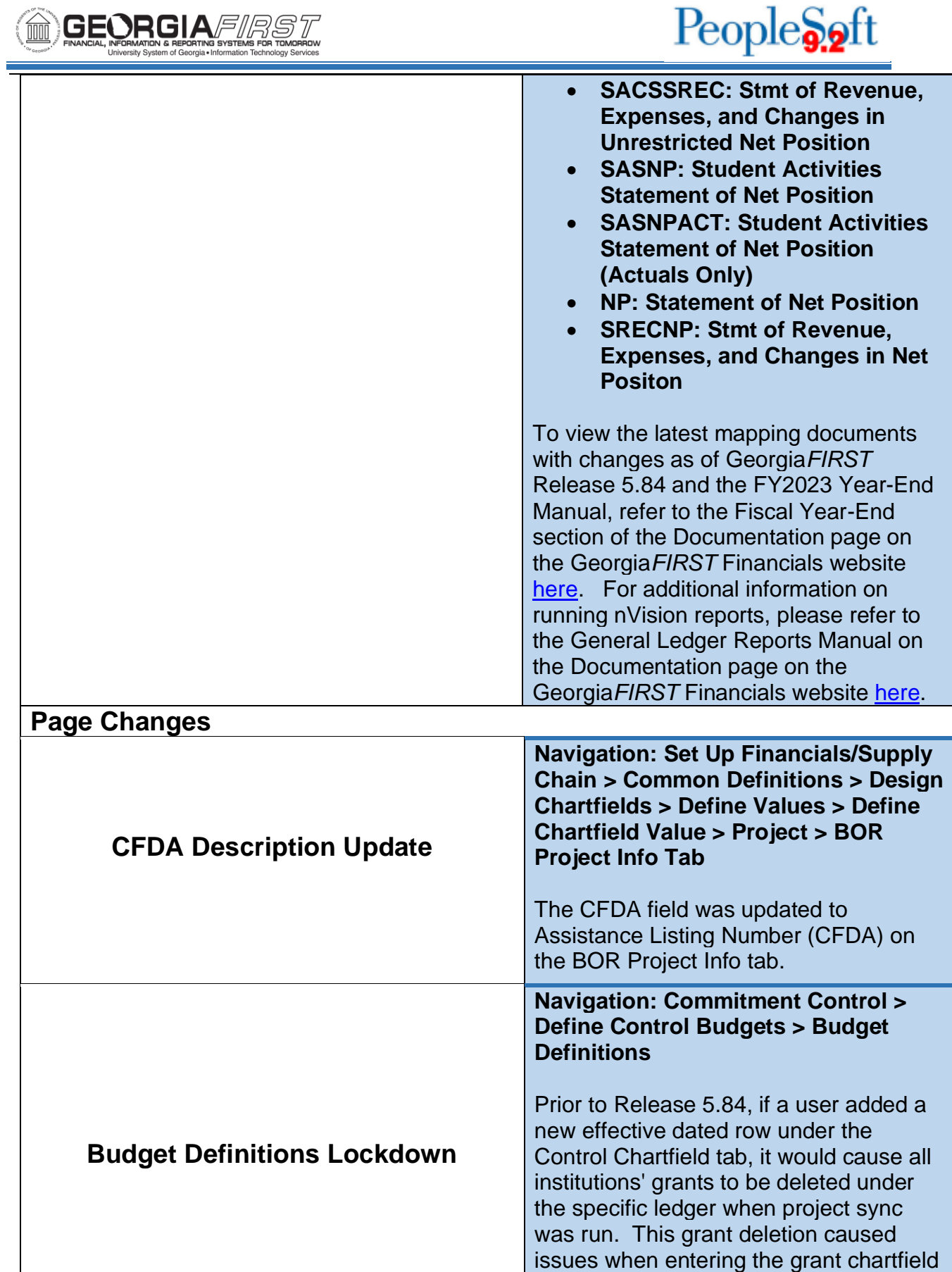

 $\sqrt{2}$ 

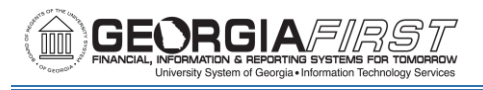

and budget checking transactions using a grant.

ITS has removed users' access to the Budget Definitions page. Please submit a ticket to ITS if any updates need to be made to this page.

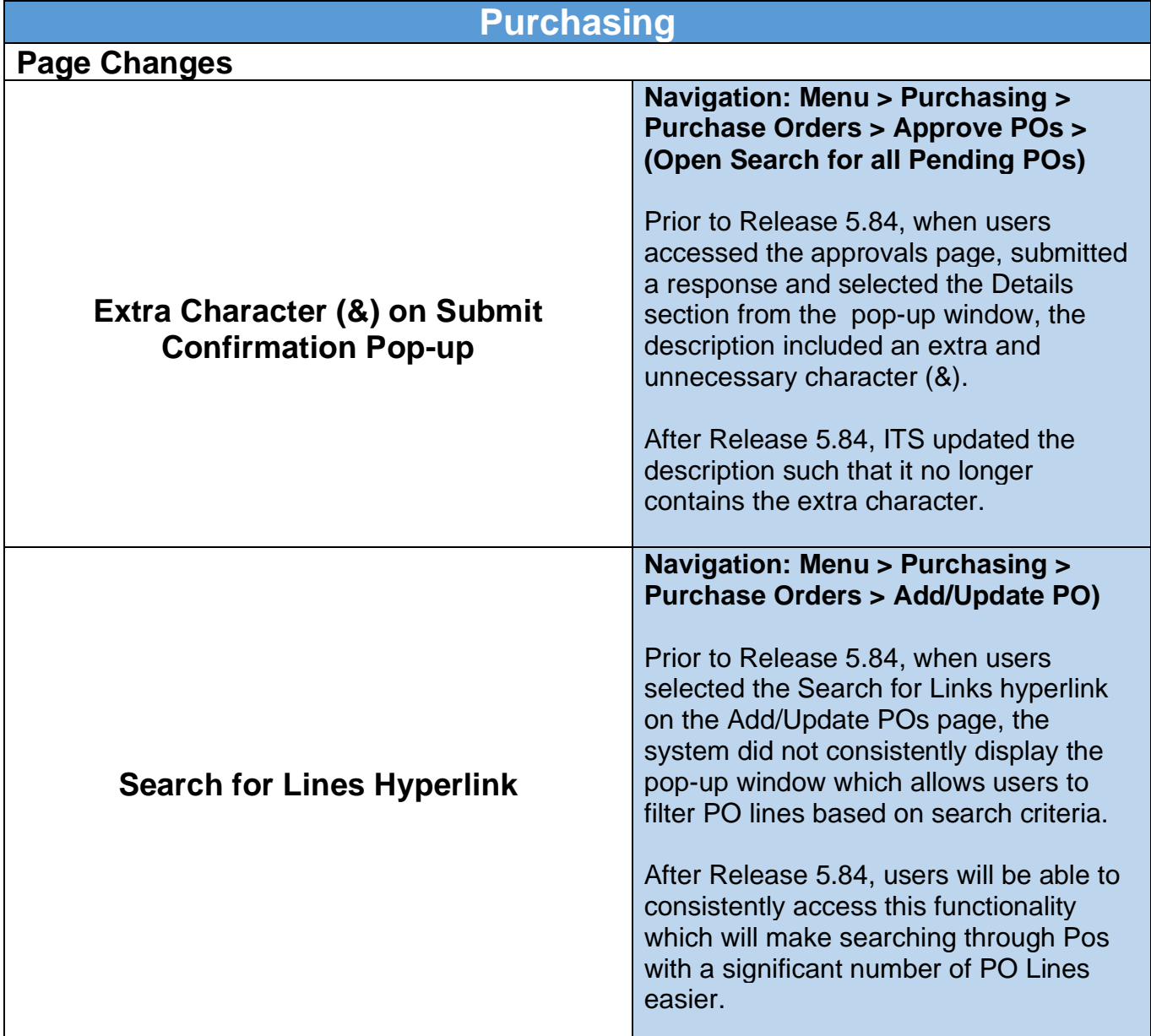

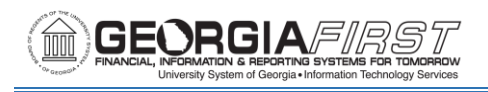

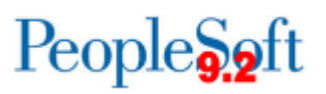

## **Asset Management**

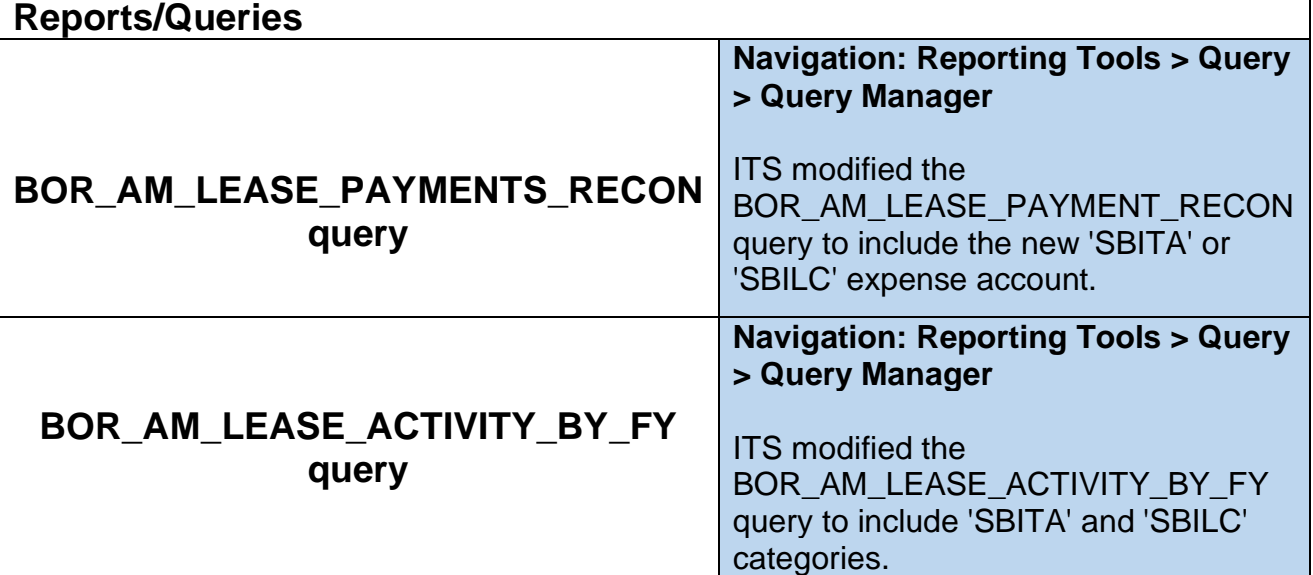

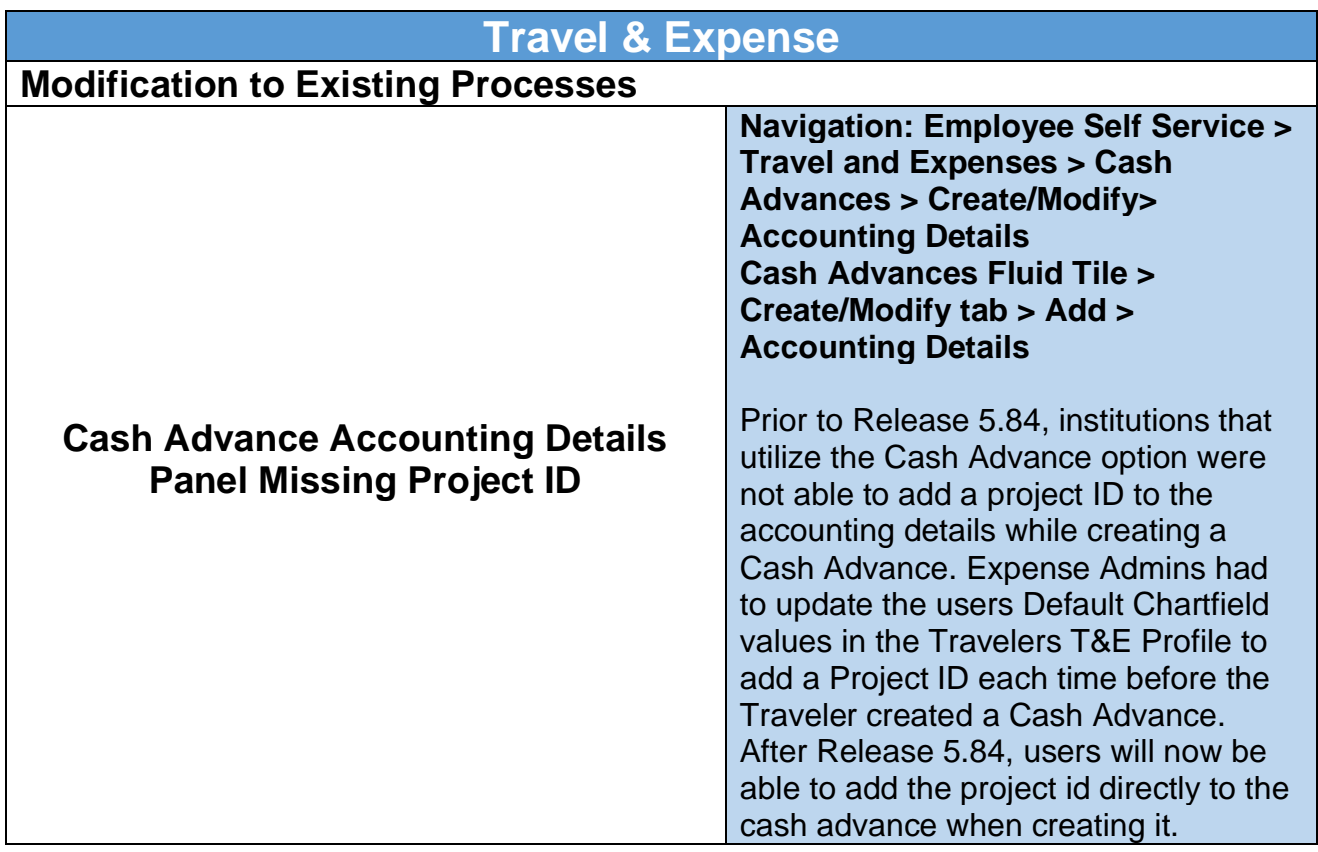

![](_page_5_Picture_0.jpeg)

![](_page_5_Picture_1.jpeg)

![](_page_5_Picture_71.jpeg)